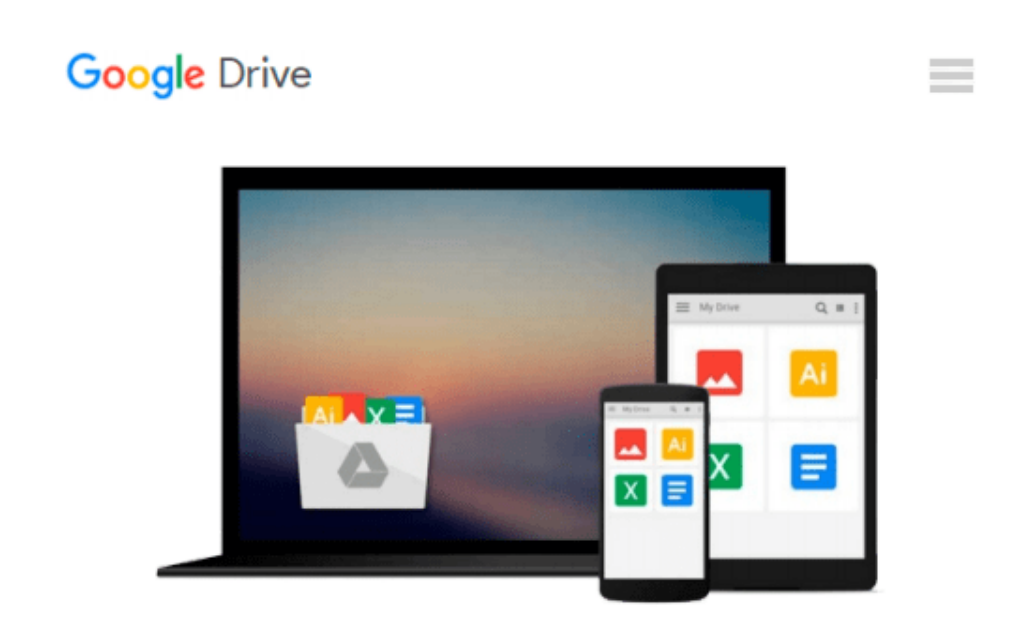

# **Learning BeagleBone Python Programming**

*Alexander Hiam*

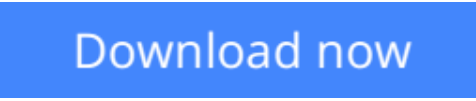

[Click here](http://toolbook.site/go/read.php?id=B00YSIKRMG) if your download doesn"t start automatically

## **Learning BeagleBone Python Programming**

Alexander Hiam

#### **Learning BeagleBone Python Programming** Alexander Hiam

BeagleBone is a barebone computer that can be configured and customized for different applications and is almost half the price of a standard computer. Using BeagleBone, you can connect external hardware such as temperature sensors, accelerometers, motors, and much more. Communicating with these external devices can be made easy through user-friendly Python libraries. The current version of BeagleBone, BeagleBone Black, ships with a Debian GNU/Linux distribution and has a number of built-in peripheral interface subsystems, enabling it to accept and generate many different forms of input and output.

We'll begin by plugging in your BeagleBone Black for the first time, installing the software and connecting to the Internet, and then you'll learn how to write your first program using Python to control some LEDs. This book will cover the basics of how BeagleBone Black's hardware interface subsystems work, and can be controlled using two popular Python libraries for BeagleBone Black. You will be introduced to BeagleBone Black's GPIO, PWM, ADC, UART, SPI, I2C, and eQEP subsystems. Each subsystem is presented along with clear examples, complete with component lists, circuit diagrams, and Python code.

We will then deep dive into more complex built-in peripherals, demonstrating different ways to receive input from a user including buttons, potentiometers, rotary encoders with the eQEP module. We will also learn about interfacing with external devices; this will be demonstrated using the serial modules to interface with external devices such as temperature sensors and accelerometers. Towards the end of the book, we will present a couple of real-world problems and demonstrate how to solve them with the skills you've acquired.

**[Download](http://toolbook.site/go/read.php?id=B00YSIKRMG)** [Learning BeagleBone Python Programming ...pdf](http://toolbook.site/go/read.php?id=B00YSIKRMG)

**[Read Online](http://toolbook.site/go/read.php?id=B00YSIKRMG)** [Learning BeagleBone Python Programming ...pdf](http://toolbook.site/go/read.php?id=B00YSIKRMG)

#### **From reader reviews:**

#### **William Nelson:**

What do you with regards to book? It is not important with you? Or just adding material when you really need something to explain what you problem? How about your spare time? Or are you busy person? If you don't have spare time to complete others business, it is make one feel bored faster. And you have spare time? What did you do? Every individual has many questions above. They must answer that question mainly because just their can do this. It said that about guide. Book is familiar in each person. Yes, it is right. Because start from on kindergarten until university need this specific Learning BeagleBone Python Programming to read.

#### **Richard Crowe:**

Precisely why? Because this Learning BeagleBone Python Programming is an unordinary book that the inside of the e-book waiting for you to snap it but latter it will jolt you with the secret that inside. Reading this book alongside it was fantastic author who all write the book in such amazing way makes the content inside easier to understand, entertaining technique but still convey the meaning totally. So , it is good for you for not hesitating having this nowadays or you going to regret it. This amazing book will give you a lot of advantages than the other book have got such as help improving your expertise and your critical thinking way. So , still want to hold up having that book? If I were you I will go to the e-book store hurriedly.

#### **Pamela Rhodes:**

Learning BeagleBone Python Programming can be one of your starter books that are good idea. We recommend that straight away because this book has good vocabulary which could increase your knowledge in vocab, easy to understand, bit entertaining but delivering the information. The article author giving his/her effort to place every word into delight arrangement in writing Learning BeagleBone Python Programming but doesn't forget the main level, giving the reader the hottest in addition to based confirm resource information that maybe you can be one among it. This great information could drawn you into new stage of crucial thinking.

#### **Anne Shibata:**

Reading a book make you to get more knowledge as a result. You can take knowledge and information from your book. Book is composed or printed or illustrated from each source this filled update of news. On this modern era like today, many ways to get information are available for an individual. From media social such as newspaper, magazines, science book, encyclopedia, reference book, new and comic. You can add your knowledge by that book. Isn't it time to spend your spare time to open your book? Or just trying to find the Learning BeagleBone Python Programming when you needed it?

**Download and Read Online Learning BeagleBone Python Programming Alexander Hiam #BLXK5186J2E**

### **Read Learning BeagleBone Python Programming by Alexander Hiam for online ebook**

Learning BeagleBone Python Programming by Alexander Hiam Free PDF d0wnl0ad, audio books, books to read, good books to read, cheap books, good books, online books, books online, book reviews epub, read books online, books to read online, online library, greatbooks to read, PDF best books to read, top books to read Learning BeagleBone Python Programming by Alexander Hiam books to read online.

### **Online Learning BeagleBone Python Programming by Alexander Hiam ebook PDF download**

**Learning BeagleBone Python Programming by Alexander Hiam Doc**

**Learning BeagleBone Python Programming by Alexander Hiam Mobipocket**

**Learning BeagleBone Python Programming by Alexander Hiam EPub**